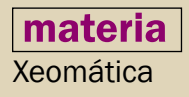

## unidade didáctica 5

## Aplicación da tecnoloxía LiDAR na análise do medio físico

Eduardo González-Ferreiro, David Miranda, Sandra Buján e Laura Barreiro-Fernández Departamento de Enxeñaría para o Desenvolvemento Rural Escola Politécnica Superior

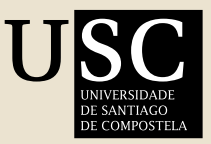

Vicerreitoría de ESTUDANTES, Cultura e FORMACIÓN CONTINUA

Máster da Terra e do Territorio (MTT) Máster da Terra e do Territorio (MTT)

מכום<br>ה

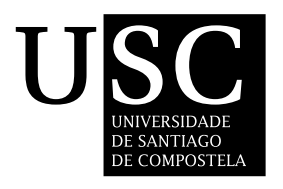

## unidade didáctica 5

# Aplicación da tecnoloxía LiDAR na análise do medio físico

Eduardo González-Ferreiro, David Miranda, Sandra Buján e Laura Barreiro-Fernández Departamento de Enxeñaría para o Desenvolvemento Rural Escola Politécnica Superior

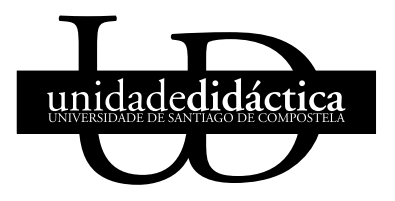

© Universidade de Santiago de Compostela, 2011

#### Deseño

Unidixital

#### Edita

Vicerreitoría de Estudantes, Cultura e Formación Continua da Universidade de Santiago de Compostela Servizo de Publicacións da Universidade de Santiago de Compostela

#### Imprime

Unidixital Servizo de Edición Dixital da Universidade de Santiago de Compostela Dep. Legal: C 2218-2011 ISBN 978-84-9887-745-8

ADVERTENCIA LEGAL: reservados todos os dereitos. Queda prohibida a duplicación, total ou parcial desta obra, en calquera forma ou por calquera medio (electrónico, mecánico, gravación, fotocopia ou outros) sen consentimento expreso por escrito dos editores.

#### **MATERIA: Xeomática TITULACIÓN: Máster da Terra e do Territorio (MTT)** PROGRAMA XERAL DO CURSO Localización da presente unidade didáctica

#### **Unidade I. Datos xeoespaciais e sistemas de referencia**

Tipos de datos xeoespaciais Fontes de datos Fontes de erro e calidade dos datos xeoespaciais Modelos de datos xeográficos Normas e estándares Tipos de coordenadas Sistemas de referencia terrestres Proxeccións cartográficas Transformacións entre sistemas de referencia **Unidade II. Sistemas de información xeográfica**  Fundamentos: definición, tipos e aplicación Historia Compoñentes Capacidades **Unidade III. Procedementos de medición in situ**  Topografía convencional *Global Positioning System* (GPS). Fundamentos, equipos e técnicas de observación **Unidade IV. Procedementos de medición remotos**  Sensores remotos activos e sensores remotos pasivos Nocións básicas de fotogrametría **Unidade V. Aplicación da tecnoloxía LiDAR na análise do medio físico**  Definición e aplicación dos MDTs Principios de funcionamento do LiDAR Toma de contacto cos datos LiDAR Xeración de MDEs Xeración de MDSs Xeración de MDAs Validación de MDEs Exportación de modelos Análise de MDTs nun SIX **Unidade V. Infraestruturas de datos espaciais e integración cos SIX**  O concepto e compoñentes dunha IDE, Metadatos, nomenclátor, catálogos e *clearinghouses* Estándares e recomendacións. OGC y CSG Xeoservizos IDEs local, rexional, nacional e transnacional Aplicacións das IDE **Unidade VI. Xeovisualización e SIX de participación social (PPXIS)**  Definición

Potencialidades Exemplos de uso

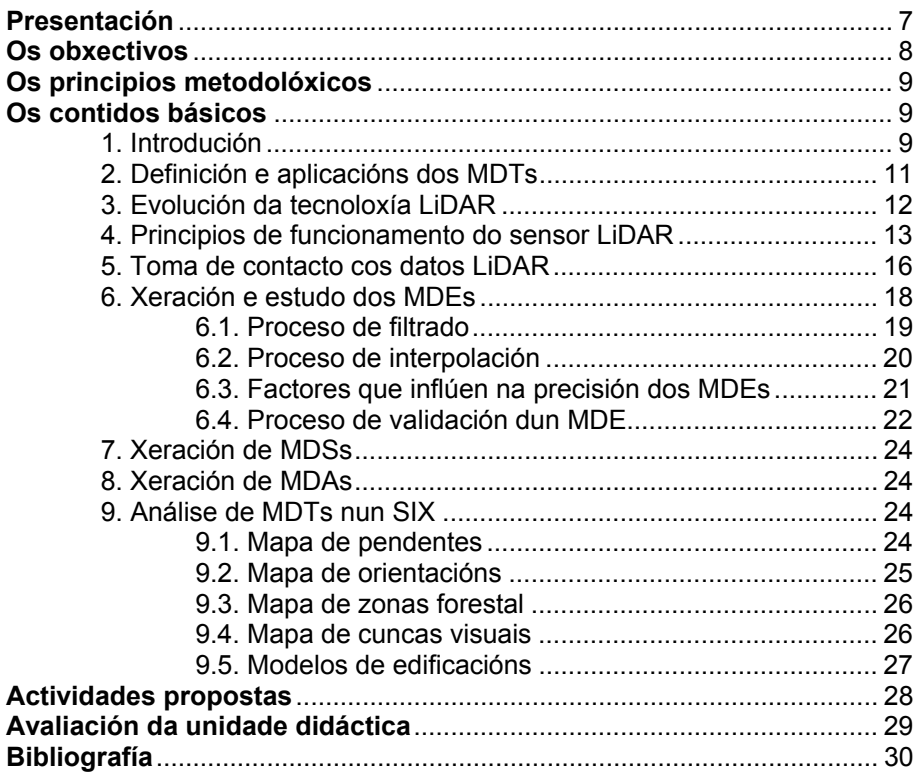

#### **PRESENTACIÓN**

A unidade didáctica titulada *Aplicación da tecnoloxía LiDAR na análise do medio físico* está encadrada dentro da materia de Xeomática do Máster da Terra e do Territorio (MTT).

Os alumnos do MTT proceden de diferentes campos das enxeñerías e das ciencias sociais con disciplinas afíns á temática do máster, tales como: Administración Pública, Antropoloxía, Bioloxía, Ciencias Ambientais, Dereito, Empresariais, Estatística, Economía, Xeografía, Xeoloxía, Xeomática, Humanidades, Informática, Enxeñería Agrónoma, Enxeñería Civil, Enxeñería de Montes, Socioloxía, Topografía, ou Turismo.

A materia de Xeomática ten como principal obxectivo capacitar ó alumno para utilizar as tecnoloxías da información xeográfica na creación, manexo, análise e presentación de datos e información territorial.

Na unidade didáctica 5 (UD5) que nos ocupa, impártense os coñecementos básicos necesarios para o estudo do medio físico, a través do tratamento dos datos capturados polo sensor activo LiDAR (*Light Detection and Ranging*) aerotransportado, xa que este sensor permite a captura de datos xeográficos dunha forma áxil e precisa, mentres que o tratamento dos seus datos permite a xeración de modelos que describen o terreo e os obxectos situados enriba del. Así na actualidade, a tecnoloxía LiDAR revelouse como a máis efectiva para a produción de Modelos Xeográficos de alta resolución e calidade.

 Polo tanto, a UD5 sitúase cronoloxicamente despois de que o alumno acade os coñecementos necesarios para comprender os datos xeográficos, os modelos de datos xeográficos e as súas fontes de erro. Todos estes contidos son impartidos na UD1.

Por outra banda nas UD3 e UD4 preséntanse os principais métodos de obtención de datos xeográficos, tanto aqueles de medición directa en campo (UD3), tales como a topografía clásica e o GPS, como aqueles de medición remota (UD4), podéndose distinguir dentro destes últimos entre sensores remotos pasivos (fotogrametría e teledetección) e activos (RaDAR e LiDAR).

Tamén, de forma previa, na UD2, os alumnos do MTT acadarán os coñecementos necesarios para o manexo dos Sistemas de Información Xeográfica (SIX), co fin de que, na unidade didáctica que nos ocupa (UD5), o alumno sexa quen de realizar análises básicas sobre os Modelos Xeográficos que describen o medio físico, previamente xerados a partir dos datos LiDAR.

Por último en unidades didácticas posteriores (UD6 e UD7), os alumnos verán como acceder a modelos xeográficos e datos brutos obtidos a partir de datos LiDAR nalgunha das principais Infraestruturas de datos espaciais (IDEs) e SIX web do país.

A unidade didáctica impártese nun total de seis horas de clase (6 sesións de 1 hora cada unha), entre clases expositivas e prácticas de laboratorio con ordenador.

Ademais de ós alumnos do Máster da Terra e do Territorio, os contidos presentados poden serlle de utilidade a outros docentes, investigadores e profesionais dos eidos da Bioloxía, Ciencias Ambientais, Dereito, Xeografía, Xeoloxía, Xeomática, Enxeñería Agrónoma, Enxeñería Civil, Enxeñería de Montes, Topografía, ou Turismo, entre outros, que para o desenvolvemento da súa actividade precisen dun bo coñecemento do medio físico.

#### **OS OBXECTIVOS**

Ó rematar a UD5, o alumno debe coñecer o comportamento que presentan os sensores LiDAR, e a utilidade dos datos que proporcionan de cara á xestión e planificación territorial, ademais debe ser quen de valorar e utilizar o seu potencial na elaboración de novos produtos cartográficos, que actualicen ou melloren a información cartográfica existente. Este obxectivo global pode resumirse nos seguintes obxectivos específicos:

- x Obxectivo 1, coñecer os diferentes modelos de representación da superficie terrestre e os obxectos subxacentes a mesma. Este obxectivo será abordado nos contidos básicos 1 e 2 (Introdución e Definición e aplicación dos MDTs).
- x Obxectivo 2, comprender o principio de funcionamento dos sensores LiDAR. Este obxectivo será abordado no contido básico número 3 e 4 (Evolución da tecnoloxía LiDAR e Principios de funcionamento do sensor LiDAR)
- Obxectivo 3, comprender os campos e rexistros presentes nunha base de datos LiDAR. Este obxectivo será abordado no contido básico número 5 (Toma de contacto cos datos LiDAR)
- x Obxectivo 4, ser quen de elaborar Modelos Dixitais de Elevacións (MDEs) mediante a filtraxe e interpolado de datos brutos procedentes dun voo LiDAR. Este obxectivo será abordado no contido básico número 6 (Xeración e estudo dos MDEs) e nos seus subapartados correspondentes.
- x Obxectivo 5, ser capaz de elaborar Modelos Dixitais de Superficie (MDSs) e Modelos Dixitais de Alturas (MDAs). Este obxectivo será abordado no contido básico número 7 e 8 (Xeración de MDSs e Xeración de MDAs)
- x Obxectivo 6, ser quen de facer una valoración sinxela da calidade dun MDE. Este obxectivo será abordado no contido básico número 6 (Xeración e estudo dos MDEs)
- x Obxectivo 7, ser capaz de exportar a un Sistema de Información Xeográfica (SIX) os Modelos Dixitais do Terreo (MDTs) creados. Este obxectivo será abordado no contido básico número 9 (Análise de MDTs nun SIX)
- x Obxectivo 8, ser quen de facer estudos sinxelos do medio físico a partir dos MDTs creados e ser conscientes do gran número de posibilidades que estes brindan para o análise e representación do medio físico. Este obxectivo será abordado no contido básico número 9 (Análise de MDTs nun SIX) e nos seus subapartados correspondentes.

#### **OS PRINCIPIOS METODOLÓXICOS**

Os principios teóricos exporanse en tres sesións expositivas dunha hora cada unha. Nas clases teóricas as diapositivas dixitais serán os principais recursos didácticos utilizados polo profesor, polo que serán necesarios medios audiovisuais na aula.

As sesións teóricas serán complementadas por tres sesións prácticas de ordenador, de unha hora cada unha, que o profesor impartirá dunha forma demostrativa. O alumnado disporá do software, hardware e dos datos LiDAR necesarios para poder seguir as ensinanzas do profesor dunha forma iterativa, na que se esperte no alumnado unha curiosidade por descubrir o potencial dos datos e dos modelos creados. Ó final de cada sesión práctica presencial o alumnado elaborará un informe que recolla unha breve explicación das técnicas e os procedementos utilizados na práctica. Os alumnado tamén deberá entregar un ficheiro dixital do resultado final acadado en cada unha das sesións prácticas.

Os alumnos teñen a posibilidade de realizar un traballo voluntario, fóra do horario contemplado para a UD5, no que afonden no estudo dalgunha característica do medio físico do seu interese. Para isto, poranse á súa disposición os datos LiDAR dunha zona xeográfica concreta, así como o software necesario para o tratamento dos datos.

### **OS CONTIDOS BÁSICOS**

#### **1. Introdución**

A representación do terreo sempre suscitou un enorme interese nas diferentes épocas que transcorreron ata chegar á actualidade, e unha mostra disto é a continua evolución que experimentaron as técnicas empregadas para levar a cabo tal tarefa, pasando de meros debuxos milenarios a laboriosas representacións visuais, ata chegar ó emprego das curvas de nivel. Pero este non foi o último logro alcanzado, xa que coa aparición da informática brotaron novas técnicas de traballo, aproveitando as vantaxes que a tecnoloxía ofrece, e consecuentemente xeráronse novos produtos, inconcibibles ata o momento, entre os que se atopan os MDTs, que representan de forma continua unha superficie, creando un modelo simplificado da realidade.

Hoxe os MDTs son imprescindibles para calquera proxecto onde sexa necesaria a modelización de obxectos situados sobre a superficie, da mesma superficie terrestre ou do volume que esta contén, abarcando un amplo abanico de ámbitos que os precisan. No eido das enxeñerías, o feito de dispor de MDTs de elevada precisión e resolución resolve un amplo número de estudos previos e fases iniciais ben importantes para a planificación de diferentes tipos de proxectos, dende os orientados á prevención de riscos (inundacións, incendios, emerxencias...) ata os proxectos de obra civil ou proxectos de planificación forestal, ambiental e territorial, etc. Esta forte demanda desemboca nunha evolución continua de técnicas para a súa obtención, buscando unha mellora na resolución e precisión da variable representada xunto cunha optimización do tempo de elaboración.

Nos últimas décadas, a fotogrametría asumiu o papel de ferramenta de captura masiva de datos á hora de obter MDEs de amplas zonas, permitindo obter boas precisións na representación da altimetría do terreo, non obstante, cando esta tecnoloxía se atopa con zonas de densa cuberta vexetal é posible que non se acaden as expectativas de precisión formuladas. É por isto que existe unha grande incerteza á hora de extraer MDEs en zonas onde a dificultade da súa orografía e a súa inaccesibilidade dificultan os traballos de campo, ou a frondosidade das súas masas forestais impide unha estimación precisa nas elevacións obtidas co emprego da fotogrametría.

Neste sentido, o LiDAR aerotransportado, estase a converter na tecnoloxía máis utilizada para adquirir datos altimétricos do terreo, construcións e vexetación (Raber et al. 2007). Algúns autores incluso afirman que hoxe en día é a tecnoloxía máis efectiva para a produción de MDEs de alta resolución e calidade (Forlani e Nardinocchi 2007)

LiDAR é un sistema activo, cuxo funcionamento baséase na emisión dun pulso láser e na medición do tempo que tarda dito punto en rebotar dende a superficie terrestre, ou dende os obxectos subxacentes a esta e volver ó avión. Ó igual que na tecnoloxía RaDAR, as cubertas forestais presentan un comportamento semipermeable ante o paso do láser, sendo isto unha enorme vantaxe á hora de elaborar MDEs de alta resolución baixo cubertas arbóreas, resolvendo así unha importante carencia da fotogrametría.

Os datos procedentes dos sensores LiDAR son usados a miúdo nos países máis desenvolvidos para crear MDEs de alta resolución do solo, ou Modelos Dixitais de Superficie (MDSs) que representan as copas da vexetación ou os edificios en zonas urbanas. Os sistemas *Small-footprint* de pulsado discreto son cada vez máis utilizados no ámbito da topografía e cartografía a gran escala, xa que os datos adquiridos son análogos ós datos puntuais levantados por medio de técnicas de topografía tradicional, pero coa vantaxe da rápida adquisición dun gran volume de datos. Ademais, a arquitectura dos datos LiDAR pode ser manexada en varios programas de deseño asistido por ordenador, sistemas de información xeográfica e de tratamento de imaxes, que permiten o tratamento e análise dun gran volume de datos, a súa visualización en 3D e a xeración de produtos cartográficos.

Así, a introdución dos modelos xeográficos dentro dun SIX é o punto de partida para realizar calquera análise, estudo ou mapa temático. Tamén é a información que necesita calquera visor cartográfico para mostrar contidos, tanto os visores incluídos en páxinas web como os Wep Map Services (WMS) que se visualizan nun SIX. Ademais, son a base dos Web Feature Service (WFS), que consisten nun servizo que permite a través dun SIX opcións de visualización, descarga e edición de información xeoespacial.

Pero a información que proporcionan os sensores LiDAR, non acada o seu máximo potencial presentándoa de forma orixinal, senón a partir da elaboración de produtos derivados que representen unha característica en concreto do medio físico. A gama de produtos cartográficos que se poden elaborar a partir dun conxunto de datos espaciais xeorreferenciados é tan ampla como o alcance da imaxinación, non obstante hai un requisito que debe cumprir a información xeográfica para poder xerar eses produtos, a súa adecuación; é dicir, que presente unha calidade e cantidade suficiente para cubrir uns requisitos mínimos de precisión, e deste modo obter un produto fiable que non distorsione a realidade. Neste sentido, a tecnoloxía LiDAR está sendo considerada como unha potente ferramenta para recoller información da superficie terrestre, competindo con tecnoloxías máis arraigadas como a fotogrametría. Aínda que esta última proporciona boas precisións planimétricas, presenta unha precisión altimétrica menor, ademais da súa imposibilidade para obter datos baixo densas cubertas forestais. Se comparamos LiDAR cos métodos de topografía clásica e GPS, estes revélanse como máis precisos, pero presentan unha baixa produtividade en zonas amplas o que supón un elevado custo. Porén, varios países europeos, como Bélxica, xa están empregando a tecnoloxía LiDAR para elaborar produtos cartográficos a escala nacional.

#### **2. Definición e aplicacións dos MDTs**

Os MDTs representan de forma continua a superficie, fóra da información discreta que proporcionan as curvas de nivel, creando un modelo simplificado da realidade, que mostra algunha das súas propiedades. Desta definición dedúcese que un MDT é un produto xenérico que engloba modelos dixitais específicos que representan unha única característica da superficie, aceptando así as definicións de (Felicísimo, 1994) que diferencia os polémicos termos MDT e MDE. Segundo este autor, un MDT é unha estrutura numérica de datos que representa a distribución espacial dunha variable cuantitativa e continua, mentres que un MDE é unha estrutura numérica de datos que representa a distribución espacial da altitude da superficie do terreo. Por outra banda un MDS é unha estrutura numérica de datos que representa a distribución espacial da elevación (altura referida ó nivel medio do mar –ortométrica–, ou altura referida ó elipsoide de referencia –elipsoidal–) dos obxectos situados sobre o terreo. Finalmente, un Modelo Dixital de Alturas (MDA) é unha estrutura numérica de datos que representa a distribución espacial da altitude normalizada (respecto ó nivel do Terreo) dos obxectos.

Estes produtos son imprescindibles en diversos campos, como a enxeñería civil, a hidroloxía, a prevención de riscos naturais, dasometría forestal, climatoloxía, cuncas visuais, e incluso para o cálculo de variables topográficas como a pendente, orientación e curvatura, como se explica a continuación (Felicísimo,1999):

- No eido das enxeñerías, o feito de dispor dun MDE preciso e de alta resolución resolve un amplo número de estudos previos e fases iniciais ben importantes para a planificación de diferentes tipos de proxectos, como o deseño inicial de vías ou o cálculo de movemento de terras.
- En canto á hidroloxía, o feito de que a topografía dunha superficie determina como circula a auga sobre ela ocasiona que os MDEs sexan indispensables para o estudo das propiedades da rede de drenaxe superficial, e por extensión, da cunca hidrolóxica.
- x A partir do MDE e datos meteorolóxicos tamén se poden estudar as zonas sensibles a inundacións por crecida dos caudais dos ríos; un estudo importante, por exemplo, para a redacción dos plans urbanísticos ou para a delimitación de zonas de risco. Isto, xunto coa prevención e control de incendios encadra a función dos MDEs na temática de riscos naturais, xa que o comportamento dun incendio está influenciado por factores meteorolóxicos, estado da vexetación e a topografía da zona afectada (pendente, orientación, existencia de quebradas, etc).
- No eido da enxeñería forestal, a posibilidade de contar con MDAs precisos sobre extensas zonas arboradas, permite a estratificación das masas forestais e a estimación dos *stocks* de madeira en pé no monte.
- En canto á climatoloxía, a topografía é o principal factor local que limita a enerxía solar incidente sobre a superficie terrestre debido á variedade de altitudes, pendentes e orientacións, aspectos que afectan directa e indirectamente nos procesos biolóxicos e físicos.
- A análise das cuncas visuais resolve os problemas relativos á visibilidade entre lugares ou estruturas, análise necesaria, por exemplo, para estudos de impacto ambiental, deseño de redes de comunicacións e colocación de torres de vixilancia contra incendios.
- x Variables topográficas como a pendente, a orientación e a curvatura extráense de forma automática a partir da información contida nun MDE.

### **3. Evolución da tecnoloxía LiDAR**

O láser altimétrico aerotransportado (*Airlorne Laser Scanning - ALS*) ou LiDAR aerotransportado, a pesar da súa recente aparición, converteuse nunha industria-tecnoloxía-ferramenta básica para a recollida de datos topográficos. A súa orixe máis documentada remóntase ós anos 1970 e 1980, cun sistema ideado pola NASA e varias aproximacións por parte de EUA e Canadá; aí nacía a tecnoloxía que esta a revolucionar a adquisición masiva de datos topográficos. O avance nos últimos anos do ALS convertérono nunha alternativa moi atractiva para a toma de datos xeográficos en grandes áreas e zonas inaccesibles, pola súa rapidez, alto grado de precisión e relativamente baixo custo, chegando á aplicabilidade dos seus produtos a campos tales como o urbanismo, a arquitectura, a xeografía, as telecomunicacións, o medio ambiente, a seguridade, o turismo, etc.

Dos diferentes tipos de sensores, estudaremos a fondo ó LiDAR topográfico, que ó contrario do LiDAR batimétrico, opera usando pulsos láser con lonxitudes de onda únicas (normalmente na banda infravermello ~ 1064 nm). Normalmente é utilizado sobre plataformas aéreas (aeroplano ou helicóptero), aínda que tamén poida ser empregado en plataformas terrestres (sobre todo en plataformas elevadas no caso de control da calidade das pistas dos aeroportos, furgonetas para o levantamento de rúas e fachadas, plataformas fixas, etc) ou espaciais, como por exemplo o satélite IceSAT.

Os sistemas de láser aerotransportados foron usados nun principio en *profiling mode*, o que significa que o levantamento de datos é levado a cabo nunha estreita franxa a ambos lados da plataforma que une o emisor láser á barriga do avión. Máis adiante foron desenvolvidos os sistemas de *scanner* ou de escaneado que permiten recoller datos dunha franxa máis ancha do terreo, normalmente dun centenar de metros de ancho, o que supuxo un gran adianto. Dentro das aplicacións deste tipo de sensores, os datos poden ser obtidos mediante o sistema *small-footprint* ou co sistema *large-footprint*. Os pulsos láser dos sistemas *small-footprint* producen sobre o terreo ou sobre a superficie coa que impactan, unha "mancha" de forma aproximadamente circular, cun diámetro que oscila entre uns poucos centímetros e un par de metros, mentres que a "pegada" láser dos sistemas *large-footprint* poden ter un diámetro de 10 metros ou incluso máis. Son os sistemas de escaneado *small-footprint* os que tiveron un maior desenvolvemento tanto tecnolóxico como comercial, xa que os seus datos dan lugar a nubes xeorreferenciadas de puntos moi densas e precisas, sendo os máis utilizados con fins topográficos, xeodésicos e cartográficos. A partir de agora, describiremos de forma máis precisa o funcionamento deste tipo de sensores.

Todos os sensores descritos no parágrafo anterior teñen un funcionamento discreto, e dicir, para cada pulso láser o sistema pode recoller información dun rebote, dous rebotes ou múltiples rebotes (a miúdo 4 nos máis modernos sistemas multi-retorno) non obstante, non poden rexistrar toda a traxectoria do raio láser. Na última década, xurdiron os sistemas *full-wave-form* que son capaces de rexistrar toda a traxectoria do raio láser, aumentando considerablemente a información recollida, pero tamén a súa complexidade de procesado e interpretación. Actualmente, este tipo de sensores encontrase nunha fase experimental e aínda non chegaron a ser totalmente comerciais, pero si que contan cun enorme potencial no mundo investigador e científico, sobre todo de cara a descrición vertical completa da estrutura arbórea das masas forestais.

#### **4. Principios de funcionamento do sensor LiDAR**

O LiDAR aerotransportado empregado para fins cartográficos é un sistema activo baseado nun sensor láser. O seu principio de funcionamento consiste na emisión dun pulso láser e na medición do tempo (*time of flight*) que tarda dito pulso en chegar á superficie terrestre ou obxecto subxacente (segundo sexa o caso), rebotar e volver ó avión.

LiDAR funciona coma un RaDAR ordinario, só que emite pulsos de luz en vez de ondas de radio. O escáner está constituído por un transmisor láser que xera pulsos ópticos, e estes ó entrar en contacto cun obxecto, son reflectidos e recollidos a través dun receptor óptico-electrónico. A velocidade da luz é coñecida, e un contador de alta velocidade mide o tempo de voo dende o inicio do pulso ata o momento en que é devolto ó sistema, e finalmente este tempo é convertido en distancia (dende o escáner ata o obxecto, figura 1).

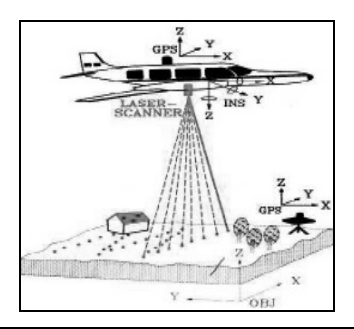

Figura 1. Sistemas de posicionamento no LiDAR

Para poder xeorreferenciar correctamente o punto que se mediu no terreo ou nunha superficie subxacente, utilizase a combinación de dúas técnicas diferentes:

- INS (Sistema de Navegación Inercial): permite medir a orientación exacta do sensor. Este sistema mide os ángulos cunha precisión de 0,001 grados, o que permite compensar os movementos bruscos que sofre o sensor a bordo do avión, podendo calcular en cada momento as coordenadas exactas do punto que estamos medindo no terreo. Unha interface de Unidade de Medición Inercial (IMU) rexistra o *pitch, roll* e *heading* da plataforma.
- x GPS diferencial (DGPS) para poder medir a posición exacta do sensor. Un GPS cinemático aerotransportado segue o rastro de catro satélites mínimo de navegación e rexistra a posición espacial do avión.

Cando o raio láser chega ó terreo compórtase de forma diferente dependendo das características dos obxectos que se encontre (figura 2):

- x Nunha superficie sólida (edificios, solo, etc.), o raio reflíctese sen ningún problema e volve ó avión.
- Na auga o raio láser é absorbido rapidamente e non volve ó avión, polo que non se obtén ningunha información.
- En áreas de vexetación, o raio choca en primeira instancia coa copa da árbore. Neste momento parte do raio é reflectida e volve ó avión, pero ó tratarse dunha superficie non sólida (para os efectos do comportamento do láser, xa que existen pequenos ocos que poden deixar pasar unha parte do raio ó ser o tamaño da pegada duns cantos centímetros de diámetro) hai outra parte do raio que

atravesa a vexetación ata chegar ó solo e logo é reflectida cara ó avión. O sistema garda o primeiro e o último pulso (a maioría dos sistemas comerciais son deste tipo).

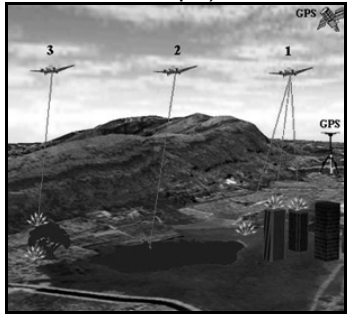

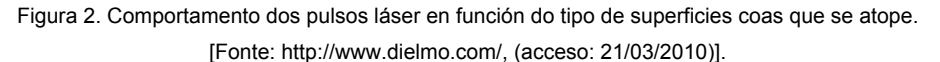

Os datos LIDAR orixinais son combinados cos datos GPS posicionais para xeorreferenciar o conxunto de datos. Desta forma, obtéñense as alturas do terreo cunha precisión en altura da orde dos 15 cm.

Ademais dos sistemas inerciais e posicionais nomeados anteriormente, un sistema ALS conta cun terceiro compoñente que é o propio sistema láser, que emite un fluxo de puntos láser discretos cara ó solo dende aproximadamente un ángulo de 90º respecto á liña de voo. O espello de escaneado desvía o feixe de luz a un lado e outro da plataforma permitindo un amplo varrido (figura 3).

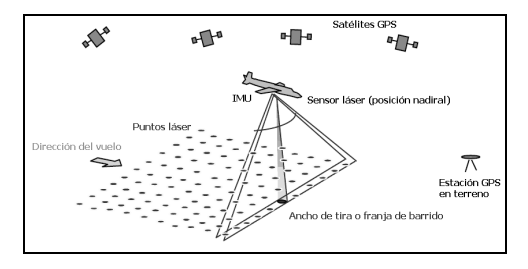

Figura 1. Esquema baixo o cal se executa unha campaña LiDAR

O tempo tomado por cada un dos puntos discretos para volver ó avión é rexistrado de forma precisa. Ademais, unha unidade GPS, con base no chan, debe estar operativa dentro dunha zona de entre 20 e 50 km da área voada, dependendo da precisión requirida polo estudo. As coordenadas desta base deben ser coñecidas. Os datos da estación son empregados para calcular unha solución do DGPS para o avión.

En zonas arboradas, son almacenados polo sistema dous rexistros de cada un dos puntos láser emitidos. Estes rexistros inclúen o primeiro e o último retorno recibido. O primeiro retorno pode proceder da parte superior da copa dunha arbore mentres que o último pode representar o solo baixo a cuberta forestal (figura 4). As coordenadas son calculadas tanto para o primeiro como para o último retorno.

- x Primeiro retorno: mide a distancia ó primeiro obxecto encontrado…neste caso as copas das árbores.
- x Último retorno: mide a distancia ó último obxecto…nun bo número de ocasións o solo.

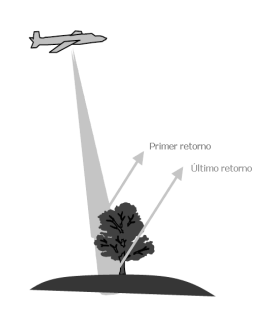

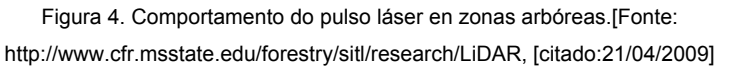

Simultaneamente o subsistema IMU/INS grava o *roll*, *pitch* e *heading* do avión para determinar a súa orientación no espazo, mentres que o subsistema GPS proporciona a localización precisa do avión a través dunha solución cinemática-diferencial para calcular así as coordenadas XYZ precisas para cada retorno láser.

Así, o pulso láser que regresa ó sensor procedente da superficie terrestre informa sobre a lonxitude (X), latitude (Y) e elevación (Z), pero tamén é rexistrada a intensidade, que é unha magnitude que mostra o cociente entre a enerxía do pulso láser reflectido e a enerxía do pulso láser emitido, proporcionando unha "imaxe" de intensidades, comparable cunha imaxe infravermella en fotogrametría, xa que o láser topográfico a miúdo opera nunha lonxitude de onda de aproximadamente 1.064 nm.

A precisión dos datos LIDAR é función da altura do voo, o diámetro da pegada do raio láser (dependente da diverxencia do raio á saída do sistema e da altura de voo), a calidade dos datos GPS/IMU e os procedementos de postprocesamento. Asumindo os parámetros óptimos, poden ser logradas precisións de 15 cm verticalmente e 30 cm horizontalmente. Porén, para calquera aplicación de cartografado de alta precisión a gran escala, a precisión dos datos deberá ser validada.

#### **5. Toma de contacto cos datos LiDAR**

O resultado dun voo é unha rede irregular 2,5 D de puntos (X, Y, Z) que describe a forma da superficie nun momento determinado, é dicir, os puntos que definen o solo e os que definen os obxectos aparecen mesturados. Neste sentido, dentro do postproceso, a análise da evolución dos métodos de filtrado dos datos (que veremos no seguinte apartado), que permiten a clasificación dos puntos e a posterior extracción de variables de elevación do terreo, alturas e coberturas da vexetación, así como construcións, son cruciais para poder sacar partido a esta tecnoloxía.

Os formatos nos que se subministran os datos LiDAR dun voo comercial soen ser os formatos ASCII ou o formato LAS. O formato ASCII pode ser visualizado dende un editor de texto, iso si, debemos ter en consideración que unha nube de datos LiDAR a gran resolución e sobre unha zona moi extensa pode ser un arquivo moi pesado, polo que non todos os editores de texto son recomendables para abrir este tipo de ficheiro. En canto ós arquivos LAS son arquivos binarios que deben ser abertos mediante programas específicos de tratamento de datos LiDAR, tales como Terrascan, Lidar Analyst para Arcgis, Fusion, Mars, LasEdit, PointVue LE, GeoCue.

A información recollida nun arquivo pode ser máis ou menos extensa tanto no número de filas como de columnas. O número de filas depende da extensión xeográfica que cubran os datos do ficheiro LiDAR e da resolución do sensor. En número de columnas polo menos debe conter os campos que recollan as coordenadas X, Y Z de cada pulso láser, pero tamén son moi comúns os campos Intensidade (*Intensity*) que recolle unha medida da enerxía coa que rebota cada pulso láser sobre o terreo ou os obxectos, representada habitualmente nun rango de 0-255, é dicir, en valores dixitais, e o campo Número de retorno (*Return number*), que asigna un número crecente a cada un dos retornos pertencentes a un pulso LiDAR en orden cronolóxico ascendente, de menor a maior tempo desde que o pulso é emitido e polo tanto en orden decrecente de elevacións (coordenada Z). Tamén poden aparecer representados, aínda que de forma menos frecuente, os campos Número de pulso (*Pulse Number*); Número de retornos por pulso (*Returns/Pulse*); Ángulo de escaneo (*Scan angle*) con respecto ó nadir de cada un dos retornos, Liña de voo (*Filght line*), que fai referencia a cada unha das pasadas do avión; tempo de GPS (*GPS time*) que fai referencia ó tempo de GPS co que foi gravado cada un dos retornos; Clasificación (*Classification*), no caso de que os retornos foran clasificados nun pre-proceso respecto a algún criterio; Lado ou marxe de escaneo (*Scan edge*), que identifica en que lado da liña de voo caeu cada retorno.

Normalmente os datos aparecen reflectidos no Sistema internacional de medidas, polo tanto en metros, aínda que tamén son posibles as medicións en unidades inglesas, é dicir, en pés.

#### Na figura 5 un exemplo de datos LiDAR en formato ascii:

|               | "X" "Y" "Elevation" "Intensity" "PulseNumber" "ReturnNumber" |            |            | "NadirAngle"                               |
|---------------|--------------------------------------------------------------|------------|------------|--------------------------------------------|
|               | 592185.500000 4784648.050000                                 | 607.289978 | 481.399994 | 1 1 0.000000                               |
|               | 592185.500000 4784648.050000                                 | 607.289978 | 481.399994 | 2 0.000000<br>$\mathbf{1}$                 |
|               | 592185.220000 4784648.130000                                 | 607.109985 | 298,700012 | 1 1 0.000000                               |
|               | 592185.220000 4784648.130000                                 | 607.099976 | 298.700012 | 20.000000<br>$\mathbf{1}$                  |
|               | 592185.270000 4784648.430000                                 | 607.169983 | 284.200012 | 0.000000<br>1<br>$\mathbf{1}$              |
|               | 592185.270000 4784648.440000                                 | 607.130005 | 284.200012 | 0.000000<br>2<br>$\mathbf{1}$              |
|               | 592185.420000 4784650.260000                                 | 607.099976 | 408.899994 | 1 0.000000<br>$\mathbf{1}$                 |
|               | 592185.550000 4784649.290000                                 | 606.830017 | 388,600006 | 1 2 0.000000                               |
|               | 592185.430000 4784648.690000                                 | 606.869995 | 377.000000 | 0.000000<br>$\mathbf{1}$<br>1              |
|               | 592185.420000 4784650.260000                                 | 607.049988 | 408.899994 | $\overline{a}$<br>0.000000<br>$\mathbf{1}$ |
| 592185.430000 | 4784648.690000                                               | 606,809998 | 377,000000 | $\overline{2}$<br>0.000000<br>1.           |
|               | 592185.240000 4784650.020000                                 | 607.250000 | 411.799988 | 0.000000<br>$\overline{z}$<br>1.           |
|               | 592185.540000 4784649.030000                                 | 606.809998 | 400.200012 | $\bar{z}$<br>0.000000<br>$\mathbf{1}$      |
|               | 592185.540000 4784649.030000                                 | 606.869995 | 400.200012 | 1 0.000000<br>1                            |
|               | 592185.210000 4784649.600000                                 | 607.190002 | 301.600006 | 1 0.000000<br>1.                           |
| 592185.210000 | 4784649.580000                                               | 607.130005 | 301,600006 | 0.000000<br>$\mathbf{z}$<br>$\mathbf{1}$   |
|               | 592185.530000 4784649.500000                                 | 606.809998 | 466.899994 | 0.000000<br>$\bar{z}$<br>$\mathbf{1}$      |
|               | 592185.530000 4784649.490000                                 | 606.869995 | 466.899994 | 1 0.000000<br>$\mathbf{1}$                 |
|               | 592185.040000 4784649.700000                                 | 607.090027 | 388,600006 | 1 0.000000<br>$\mathbf{1}$                 |
|               | 592185.070000 4784649.710000                                 | 607.010010 | 388,600006 | 0.000000<br>$\overline{z}$<br>$\mathbf{1}$ |
| 592185,180000 | 4784649,880000                                               | 607.469971 | 446,600006 | 0.000000<br>$\mathbf{1}$<br>$\mathbf{1}$   |
| 592185,170000 | 4784649,880000                                               | 607.429993 | 446,600006 | 2 0.000000<br>1.                           |
|               | 592185.130000 4784649.530000                                 | 607,059998 | 388,600006 | 1 0.000000<br>1.                           |
|               | 592185.060000 4784649.750000                                 | 611.619995 | 278.399994 | 1 0.000000<br>$\mathbf{1}$                 |
|               | 592185.120000 4784649.530000                                 | 607.039978 | 388,600006 | 0.000000<br>$\overline{a}$<br>1            |
| 592185.230000 | 4784650,020000                                               | 607.270020 | 411.799988 | 1 0.000000<br>1.                           |
| 592185.400000 | 4784649,190000                                               | 606,989990 | 498.799988 | 0.000000<br>$\overline{z}$<br>1.           |
|               | 592185.030000 4784649.150000                                 | 606.710022 | 365.399994 | 0.000000<br>$\mathbf{1}$<br>$\mathbf{1}$   |
|               | 592185.400000 4784649.190000                                 | 606.979980 | 498.799988 | 1 0.000000<br>$\mathbf{1}$                 |
|               | 592185.030000 4784649.160000                                 | 606.750000 | 365,399994 | 1 2 0.000000                               |

Figura 5. Arquivo de datos LiDAR en formato ASCII

Ademais, nas especificacións do voo poden ser reflectidos outros parámetros importantes, tales como o ángulo de diverxencia inicial do raio en graos (*Beam divergence*); o tamaño da pegada do láser en metros (*Footprint size*); altura do voo en metros ou a veces en pés (*Flight height*); frecuencia de escaneo (*Scan rate*) e frecuencia emisión do escáner (*Pulse rate*), ambas en hercios; solape entre pasadas en porcentaxe (*Overlap*); lonxitude de onda en nanómetros (*Length of wave*); ángulo máximo de escaneo en graos (*Maximum scan angle*); amplitude de escaneo en graos (*field of view-FOV*); precisión altimétrica e precisión planimétrica, ambas en metros.

#### **6. Xeración e estudo dos MDEs**

A obtención dos modelos dixitais coa tecnoloxía LiDAR prodúcese grazas ós múltiples retornos de luz láser emitidos e recibidos polo emisor-receptor láser, que informan sobre as diferentes superficies que o raio vai encontrando ó seu paso. Na maioría dos casos o último retorno *(Last Pulse)* define a superficie terrestre, empregándoos para crear MDEs, mentres que o resto de retornos corresponden a elementos situados sobre dita superficie e que permiten obter Modelos Dixitais de Superficies (MDSs). Non obstante, a presenza de vexetación ou construcións, entre outros obxectos, obstaculiza o alcance do terreo por parte do raio láser e provoca que o retorno *Last Pulse* non sempre represente a superficie terrestre, sendo necesario realizar un proceso de filtraxe dos datos previo á creación do MDE.

#### **6.1. Proceso de filtraxe**

A clasificación da nube de puntos LiDAR para discriminar os retornos pertencentes ó terreo dos demais é unha fase determinante na obtención dun MDE de boa calidade. Centrándose neste punto realizáronse grandes esforzos nos últimos anos (Sithole e Vosselman, 2003); (Sithole e Vosselman, 2004). Existe unha gran cantidade de filtros para levar a cabo tal fin, descritos detalladamente nas últimas citas nomeadas, que atendendo ó concepto (figura 6) clasifícanse en;

- x Baseados na pendente *(slope based)*. Nestes algoritmos mídese a pendente ou diferenza de alturas entre dous puntos. Se exceden un certo limiar o punto máis alto clasifícase como obxecto.
- x Baseados nun bloque mínimo *(block-minimum).* A función discriminante é un plano horizontal cunha zona *buffer* sobre a que se define unha rexión en 3D, onde é de esperar que estean os puntos terreo.
- x Baseados en superficies *(surface based).* Xérase unha superficie que se vai refinando en cada iteración e os puntos terreo son aqueles que discrepen un valor de elevación menor que un determinado limiar con respecto á superficie final.
- Baseados en algoritmos de agrupación/segmentación (cluster/ segmentation). O comportamento destes algoritmos baséase en que os puntos contidos nun grupo que está por encima dos grupos veciños clasificaranse como obxectos.

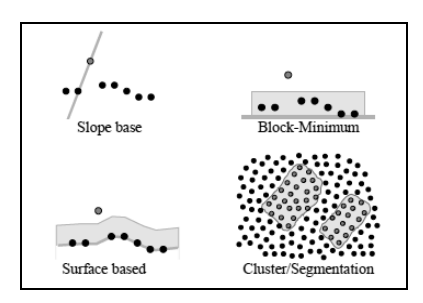

Figura 6. Clasificación dos filtros segundo (Sithole e Vosselman, 2003)

A calidade do resultado varía ante distintos elementos presentes na zona, como se mostra na figura 7 e está en función da cantidade de erros cometidos, derivados da clasificación errónea dos retornos, podendo ser estes de dúas clases: erros de comisión (Tipo I), que clasifican como obxecto un punto pertencente ó terreo, e erros de omisión (Tipo II) onde un punto que é obxecto clasifícase como terreo. Outro aspecto que se debe ter en conta é a densidade resultante dos puntos filtrados xa que pode influír no proceso de interpolación e na calidade do MDE (Aguilar et al., 2010; Bater e Coops, 2009). Así, Gonçalves, (2007) apuntou que como resultado das baixas densidades de puntos considerados terreo aumentaba a REMC da elevación do MDE, concretamente para densidades inferiores a 1 punto/ $m<sup>-2</sup>$ .

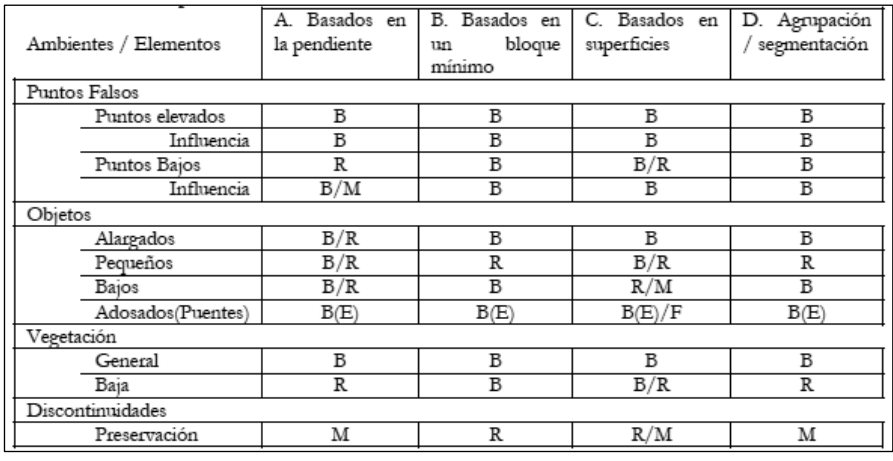

Figura 7. Comportamento dos filtros ante diversos ambientes (Ibáñez, 2008). B: bo (tratamento adecuado superior ó 90% dos casos), R: regular (tratamento adecuado entre o 50 e 90% dos casos), M: mal (tratamento adecuado inferior ó 50%), E: elimínase o elemento en todos os casos

#### **6.2. Proceso de interpolación**

A interpolación é a derradeira fase na creación dun MDE e con ela créase a superficie continua que representa o terreo a partir dos puntos clasificados como terreo. Existen diversos métodos de interpolación e a súa elección, xunto coa resolución espacial, pode converterse nunha decisión importante (Bater e Coops, 2009). Varios estudos realizaron comparacións entre diversos métodos interpoladores obtendo resultados moi diferentes (Bater e Coops, 2009; Liu e Zhang, 2008; Lloyd e Atkinson, 2002; Su e Bork, 2006), concluíndo entón, que a elección do método de interpolación está en función das características de cada caso: densidade de datos, resolución espacial necesaria, orografía e vexetación da zona de estudo (Liu, 2008). Outros autores sinalan que non existen diferenzas significativas no emprego dun ou outro interpolador (Gonçalves, 2007; Morillo et al., 2002; Su e Bork, 2006). Os métodos de interpolación máis comúns son:

- x Veciño máis próximo. O valor de Z de cada nodo da malla é igual ó valor Z do punto LiDAR máis próximo, segundo unha relación de veciñanza.
- x Inverso á distancia (IDW). Asígnase un peso a cada punto LiDAR. A influencia dun punto con respecto outro diminúe coa distancia do punto ó nodo da malla.
- x Krigeage *(Kriging)*. Os valores de Z dos nodos da malla calcúlanse primeiramente determinando os pesos coa modelización do variograma, que representa a variabilidade espacial das Z dos puntos LiDAR, e despois cunha media ponderada asígnase a cada nodo a altitude.
- x Curvatura mínima *(Spline)*. Xera unha superficie coa mínima curvatura posible que pasa o máis cerca posible dos puntos terreo,

aplicando de forma repetitiva unha ecuación matemática sobre os nodos da malla.

Interpolación lineal nunha Rede Irregular de Triángulos (TIN). Primeiramente xérase unha estrutura TIN cos datos LiDAR e posteriormente o algoritmo busca para cada nodo da malla o triángulo que o contén, interpolando o valor de Z do nodo empregando as pendentes dos triángulos.

#### **6.3. Factores que inflúen na precisión dos MDEs**

A precisión dos modelos dixitais xerados coa tecnoloxía LiDAR depende de varios factores, tanto intrínsecos ós datos de partida e á metodoloxía empregada como os extrínsecos debidos a causas externas:

- Datos LiDAR. Empréganse como información de partida e están afectados por erros sistemáticos orixinados durante a realización do voo. Erros de montaxe do sistema, no sistema láser, no sistema GPS e INS (descritos no Apartado 4: Principios de funcionamento do sensor LiDAR), entre outros causas, provocan unha xeoreferenciación incorrecta dos retornos LÍDAR. Este tipo de erros palíanse no proceso de calibración pero a súa eliminación completa é difícil (Schenk, 2001).
- Os parámetros do voo LiDAR, tales como, a altura e velocidade do voo, a frecuencia de escaneo e dos pulsos láser, o ángulo de escaneo, a época de voo e o número de pasadas xeran resultados diferentes en función dos seus valores (Ahokas et al., 2003; Hodgson et al., 2003; Peng e Shih, 2006).
- x O procesamento dos datos (filtrado e interpolación) son fases decisivas na calidade vertical dos MDEs. No proceso de filtrado non sempre se consegue unha clasificación correcta dos retornos, especialmente en ambientes cuxa orografía é complexa e a tipoloxía dos obxectos heteroxénea (Liu, 2008). A fase de interpolación tamén se ve afectada por eses factores externos xunto coa densidade de retornos terreo e a resolución espacial necesaria (Bater e Coops, 2009).
- As características da superficie, como a orografía e a presenza de obxectos (vexetación, construcións, etc.) son causantes de diferenzas significativas na precisión vertical dos MDEs (Gomes Pereira e Janssen, 1999; Hodgson e Bresnahan, 2004; Hodgson et al., 2005; Hodgson et al., 2003; Spaete et al., 2010; Su e Bork, 2006). Deste xeito, a maioría dos estudos conclúen que o aumento da pendente do terreo e a presenza de vexetación con estruturas verticais complexas diminúen a calidade do MDE.

Non obstante, unha aproximación dos datos á perspectiva de usuario considera que non existe erro horizontal, e co cal, a compoñente dos MDEs que se soe validar é a altimetría (Flood, 2004; Hodgson and Bresnahan, 2004). Ademais, a análise da compoñente planimétrica resulta complicada, sobre todo en áreas forestais, xa que é imposible identificar o lugar exacto do terreo onde rebota o retorno láser. Unha solución sería colocar dianas (artefactos de certo tamaño para asegurar que son capturados polo sensor) ó longo da zona de voo, pero isto resulta nun incremento elevado do custo e tempo de realización dos traballos de campo.

#### **6.4. Proceso de validación dun MDE**

A validación dun MDE xorde da necesidade por parte do produtor ou usuario de coñecer a calidade do produto que ofrece ou emprega, sendo imprescindible cando se necesita un modelo con precisións que roldan as precisións críticas da tecnoloxía coa que se obtén. Con ela compróbase se o produto cumpre os requisitos de precisión esixidos, asegurándose así que o seu uso na finalidade pretendida non creará erros superiores a un certo limiar, pero ademais tamén permite coñecer as causas e factores que inflúen negativamente na súa precisión e pódese intentar paliar o seu efecto.

A súa importancia reflíctese pola cantidade de normas, guías, libros, artigos científicos e outras publicacións que se centran neste tema, que regulan ou orientan sobre as pautas a seguir na validación dos MDEs. Unha visión xeral de publicacións que tratan este asunto recóllese en Maune, (2007), libro que analiza diversas tecnoloxías aplicadas á creación de MDEs e métodos para a súa validación baseándose nas normas e guías revisadas. En concreto para os datos e produtos LiDAR a *American Society for Photogrammetry and Remote Sensing* (ASPRS) publicou en 2004 a guía *Vertical Accuracy Reporting for LiDAR Data* (Flood, 2004) e numerosos artigos científicos centráronse no estudo da calidade de MDEs.

Os procesos de validación recollidos na bibliografía comentada xeralmente céntranse en métodos cuantitativos, onde o obxectivo é cuantificar o erro que presenta un MDE respecto unha información de referencia que describe de forma fiable o terreo, pero para unha correcta validación do modelo precísanse tamén métodos visuais que detecten anomalías non identificables polas análises cuantitativas. Estes últimos englóbanse dentro da validación cualitativa e sóense realizar ó mesmo tempo que se crea o MDE. Ambas validacións pódense aplicar a distintas escalas, en función do detalle que se queira outorgar ás análises. Así, unha validación global aplícase a todo o modelo, analizando a calidade dun único conxunto de datos, mentres que nunha validación máis minuciosa segméntase o modelo e estúdase o comportamento para os distintos subconxuntos discriminados.

A validación de MDEs obtidos con LiDAR céntrase normalmente só na análise da información altimétrica, por ser a variable que proporciona o erro crítico, sen ter en conta o erro planimétrico a pesar de que é entre 2 e 5 veces maior. De feito incluso a ASPRS non esixe unha validación planimétrica dos produtos obtidos con datos LiDAR, pero indirectamente coas medidas de precisión aplicadas á altimetría contrólase a calidade planimétrica xa que o erro vertical vese afectado polo desprazamento horizontal (Flood, 2004). En canto á escala de análise téndese a estudar a precisión do modelo para as diversas clases de cuberta do solo e pendente presentes na zona debido ó distinto comportamento que mostra a tecnoloxía LiDAR.

A información de referencia básica necesaria para a validación cuantitativa son puntos medidos en campo dos que se coñece a súa posición planimétrica e altimétrica, chamados puntos de control, que se poden unir para formar segmentos ou superficies de referencia. Esta información considérase que está libre de erro e polo tanto que as discrepancias co MDE son consecuencia da tecnoloxía LiDAR, pero isto só é certo cando a precisión dos puntos de control é 3 veces maior a da esperada para o modelo (Flood, 2004); este requisito limita a adquisición dos puntos de control a métodos de topografía clásica e GPS *(Global Positioning System).* O tamaño da mostra tamén é importante; a ASPRS recomenda tomar un mínimo de 20 puntos de control nas tipoloxías máis representativas da zona de estudo para caracterizar de forma robusta o erro no modelo (Flood, 2004). En función de como se compara esta información de referencia co MDE as comprobacións cuantitativas clasifícanse en (Ibáñez, 2008):

- Punto-punto. Compárase un conxunto de puntos con valores do modelo interpolados correspondentes a cada punto.
- Segmento-segmento. Compárase un segmento extraído do modelo cun segmento de referencia, como as liñas de rotura ou estradas, e os parámetros de axuste representan o erro cometido.
- Superficie-superficie. Compárase unha superficie obtida do MDE cunha superficie de referencia, e ó igual que no caso anterior, o erro vén dado polos parámetros de axuste.

Pola contra, na análise cualitativa non se precisa información de comparación, só se necesita visualizar en 2D e 3D o MDE xunto con información auxiliar, como ortofotos ou os puntos clasificados como terreo entre outras. É un proceso manual ou semiautomático, que polo xeral faise ó mesmo tempo que se vai creando o modelo para detectar, por exemplo, posibles anomalías derivadas do proceso de filtrado dos datos LiDAR ou da interpolación.

A derradeira fase dun proceso de validación son as análises estatísticas, coas que se cuantifica a precisión do MDE, empregando os erros obtidos da comparación entre o modelo e a información de referencia. As análises que se deben aplicar dependen da distribución que sigan os erros, así para distribucións normais calcúlanse as medidas coñecidas como estándares internacionais (ver Höhle e Höhle, 2009), e a precisión repórtase co valor da REMC a un nivel de confianza do 95%, mentres que para distribucións non normais empréganse medidas robustas que non se ven afectadas pola presenza de outliers, asimetría ou kurtosis na distribución dos datos, como as mostradas en Höhle e Höhle (2009), e a precisión repórtase co cantil do 95% (Q (0.95)) para un nivel de confianza do 95% (Flood, 2004).

#### **7. Xeración de MDSs**

Como xa dixemos no apartado anterior, a obtención dos modelos dixitais coa tecnoloxía LiDAR prodúcese grazas ós múltiples retornos de luz láser emitidos e recibidos polo emisor-receptor láser, que informan sobre as diferentes superficies que o raio vai encontrando ó seu paso. Na maioría dos casos o último retorno *(Last Pulse)* define a superficie terrestre, empregándoos para crear MDEs, mentres que o resto de retornos corresponden a elementos situados sobre dita superficie e que permiten obter Modelos Dixitais de Superficies (MDSs).

No caso de querer crear un MDS a partir dos datos dun sistema de dobre retorno, farase unha interpolación dos primeiros retornos (*First pulses*), con fin de crear un modelo continuo. No caso dos sistemas multi-retorno, a forma máis habitual de crear un MDS é a interploación directa de todos os retornos que non son *Last pulses*.

Outra posibilidade, aínda que menos explotada, sería a de interpolar todos os retornos que non foron clasificados como terreo no proceso de filtrado para a elaboración dun MDE, descrito no apartado anterior.

#### **8. Xeración de MDAs**

Un MDA é unha estrutura numérica de datos que representa a distribución espacial da altitude normalizada (respecto ó nivel do Terreo) dos obxectos. Para acadar este modelo e imprescindible obter previamente os MDEs e os MDSs. O MDA obtense como a diferenza alxebraica entre o MDS e o MDE, desta forma podemos representar a altura dos obxectos situados enriba da superficie terrestres (vexetación, infraestruturas, edificios, etc.) con respecto a altura do terreo. O resultado é por tanto un modelo raster no que o valor almacenado para cada cela é a altura dos obxectos situados sobre o terreo.

### **9. Análise de MDTs nun SIX**

#### **9.1. Mapa de pendentes**

A pendente nun punto do terreo vén dada pola tanxente do ángulo comprendido entre o vector normal á superficie nese punto e a vertical, e a súa estimación é sinxela a partir dun MDE, baseándose no cálculo da pendente dun plano de axuste en cada punto ou cela do modelo.

Na maioría dos softwares SIX existen ferramentas axeitadas para extraer un mapa de pendentes a partir dun MDE raster, como capa de entrada (*input*). Así, o MDE representará a elevación do terreo cun valor de elevación en cada una de súas celas.

As funcións para o calculo da pendente nos diferentes softwares SIX soen calcular a taxa máxima de cambio entre cada cela e as súas veciñas. Cada cela do raster resultante (*output*) terá un valor de pendente. Canto menor sexa o valor de pendente, máis plano será o terreo e canto maior sexa o valor de pendente en cada cela, máis abrupto será o terreo. O raster de pendente resultante pode ser representado en porcentaxe de pendente ou en grados de pendente.

Así, pode ser interesante unha reclasificación da pendente en función dun criterio determinado, como por exemplo o risco de avenidas ou escorregamentos do terreo, a probabilidade de mecanización en traballos forestais segundo o grao de pendente, etc. (figura 8).

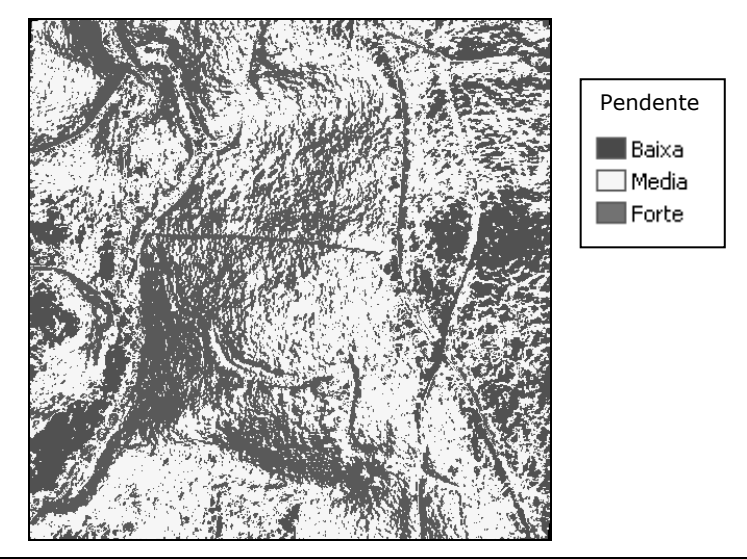

Figura 8. Mapa de pendentes clasificado. [Fonte:elaboración propia].

#### **9.2. Mapa de orientacións**

A orientación é a dirección á cal se encontra orientada unha pendente determinada do terreo.

A orientación mídese habitualmente de 0 graos (norte xeográfico) a 360 grados (de novo, o norte xeográfico) no sentido das agullas do reloxo. Polo tanto o Leste está situado a 90 graos, o Sur a 180 graos e o Oeste a 270 graos, de tal xeito que se poden obter as direccións Noroeste, Nordeste, Suroeste, Sueste por divisións sucesivas. Os terreos chans non teñen orientación, polo que se lles dá un valor por defecto arbitrario fora do rango de 0 a 360 graos.

Na maioría dos softwares SIX existen ferramentas axeitadas para extraer un mapa de orientacións a partir dun MDE raster, como capa de entrada (*input*). Así, o MDE representará a elevación do terreo cun valor de elevación en cada una de súas celas.

Os mapas de orientacións poden ser interesantes para atopar as caras orientadas o norte cun maior risco de nevadas ou xeadas, podendo ser de utilidade para a localización de pistas de esquí, ou na determinación de lugares de perigo nas estradas por risco de xeadas. A localización das caras sur pode ser interesante dende o punto de vista da prevención e extinción de incendios, as zonas de maior risco de avalanchas, etc. Tamén os estudos de biodiversidade, teñen en conta o nivel de iluminación solar de cada área xeográfica e a localización de zoas chans pode ser interesante para a busca das mellores localizacións para determinado tipo de infraestrutura.

#### **9.3. Mapa de zonas forestal**

O MDC representa a altura da vexetación en cada píxel e obtense restando o MDS do MDE (figura 9).

A información que proporciona un MDC é de gran utilidade á hora de discriminar entre tipos de vexetación, concretamente para diferenciar cubertas que presentan rangos de alturas diferenciados, sendo de gran interese nos labores de estratificación previos ós inventarios forestais, no cálculo de *stocks* de madeira en pé e incluso na delineación das copas das árbores.

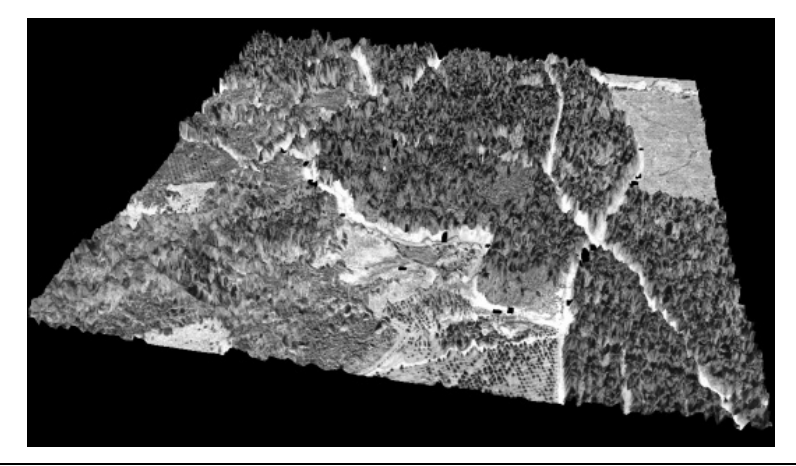

Figura 9. MDC con ortofoto dixital superposta. [Fonte: elaboración propia].

#### **9.4. Mapa de cuncas visuais**

A cunca visual é o conxunto de superficies ou zonas que son vistas dende un punto de observación, ou dito doutra maneira, é o contorno visual dun punto. Entre as aplicacións dunha cunca visual temos por exemplo, no deseño dunha estrada, o cálculo das cuncas visuais conxuntas de varios trazados, si se quere determinar cal é o menos visto posible. Tamén é necesario calculala cando se quere efectuar unha actuación no terreo que ocupe suficiente extensión, sexa un miradoiro, en cuxo caso interesará que a cunca visual conxunta sexa o máis grande posible, ou unha actividade industrial, onde, polo contrario, buscarase un lugar coa menor cunca visual conxunta.

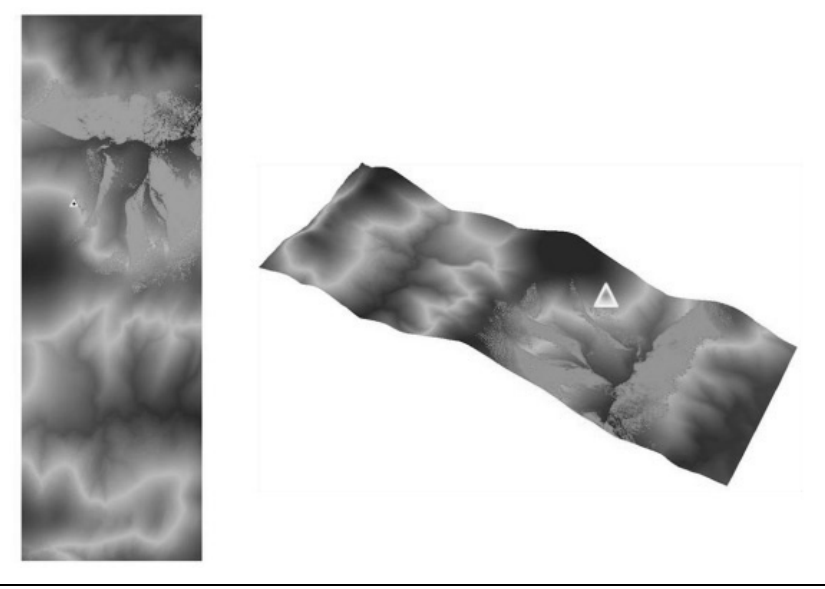

Figura10. Cunca visual dun punto de observación.[Fonte:elaboración propia].

Na maioría dos softwares SIX existen ferramentas axeitadas para extraer mapas de cuncas visuais a partir dun MDE raster e un lugar de observación (punto, liña ou polígono), que debe conter información da súa posición xeográfica tanto planimétrica como altimétrica (figura 10). Ambas serán as capas de entrada na operación de xeración dun mapa de cuncas visuais (*input*).

#### **9.5. Modelos de edificacións**

Os modelos urbanos en 3D resultan unha información moi útil e posúen un amplo abanico de aplicacións: planeamento urbano, reconstrución de realidades virtuais, control del tráfico, impacto de desastres, planeamento de rede *wireless*, identificación de cambios nas construcións, detección de irregularidades,… Porén, os contornos urbanos constitúen áreas complexas, debido fundamentalmente á densidade e diversidade edificatoria, o cal dificulta a reconstrución dos edificios.

A creación dun modelo urbano require dun proceso de extracción de edificios. Esta tarefa, segundo Brenner (2000) consta de dos etapas: primeiro identificar os edificios mediante un proceso de clasificación e posteriormente realizar una reconstrución xeométrica dos mesmos. Ambas tarefas é posible realizalas empregando exclusivamente datos LiDAR (figura 11).

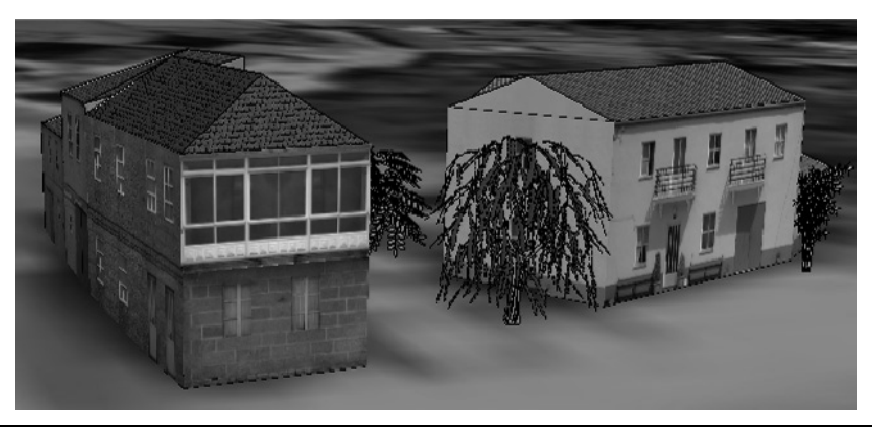

Figura 11. Modelo urbano en 3D. [Fonte:elaboración propia].

#### **ACTIVIDADES PROPOSTAS**

Despois das tres primeiras sesións teóricas, nas que se abordarán os contidos básicos, planificaranse tres sesións prácticas de laboratorio.

Para a realización das sesións prácticas é necesario que cada alumno dispoña de un ordenador, un ficheiro de datos LiDAR, e os softwares de procesamento de datos LiDAR: Merrick Advanced Remote Sensing (MARS<sup>®</sup>), TerraScan<sup>®</sup>, FUSION<sup>®</sup> e Surfer<sup>®</sup>. Ademais será necesario software SIX, neste caso ArcGIS® v 9.3, para realizar análises sobre os modelos creados a partir dos datos e programas anteriores.

Realizaranse os seguintes exercicios:

- x Exercicio número 1, conversión de arquivos LiDAR de formato *ascii* a formato *las* cós sofwares Mars® e FUSION® .
- x Exercicio número 2, filtraxe dos puntos LiDAR pertencentes ó terreo cos softwares Terrascan® e FUSION®.
- x Exercicio número 3, extracción do MDE cos softwares Surfer e FUSION<sup>®</sup>, a partir da interpolación dos puntos LiDAR pertencentes ó terreo previamente filtrados.
- **Exercicio número 4, extracción do MDS cos softwares Surfer**<sup>®</sup> e FUSION<sup>®</sup>, a partir da interpolación dos primeiros retornos LiDAR (LiDAR *first pulses*).
- x Exercicio número 5, obtención do MDA mediante o cálculo da diferenza alxebraica entre o MDA e o MDE.
- Exercicio número 6, xeración dun mapa de pendentes coa ferramenta *Slope* implementada en ArcGIS® v 9.3
- x Exercicio número 7, xeración dun mapa de orientacións mediante a ferramenta *Aspect* implementada en ArcGIS® v 9.3
- Exercicio número 8, xeración dun mapa de altura dos estratos da vexetación mediante a reclasificación con ArcGIS<sup>®</sup> v 9.3 do MDA da vexetación creado no exercicio 5.

• Exercicio número 9, xeración dun mapa de cuncas visuais para un punto xeográfico concreto situado sobre o MDA xerado no exercicio 5, mediante a ferramenta *Viewshed* dispoñible en ArcGIS® v 9.3.

Os dous primeiros exercicios serán realizados ó final da primeira clase práctica dunha hora. Ó final da clase o alumno deberá entregar un breve guión onde se describan as técnicas e procedementos utilizados, así como un ficheiro dixital dos datos LiDAR filtrados como terreo.

Os exercicios 3, 4 e 5 levaranse a cabo na segunda sesión práctica dunha hora. Ó final da clase o alumno deberá entregar un breve guión onde se describan as técnicas e procedementos utilizados, así como un ficheiro dixital do MDA creado.

Os exercicios 6, 7, 8 e 9 serán realizados ó final da terceira clase práctica dunha hora. Ó final da clase o alumno deberá entregar un breve guión onde se describan as técnicas e procedementos utilizados, así como os mapas dixitais de pendentes, orientacións, altura dos estratos da vexetación e cuncas visuais.

Por último, darase a oportunidade ó alumnado de entregar un traballo voluntario, que será elaborado fóra do horario contemplado para a UD5. Os alumnos que o desexen presentarán un informe eminentemente práctico e cunha extensión breve no que afonden no estudo dalgunha característica do medio físico do seu interese. Para isto, poranse á súa disposición os datos LiDAR dunha zona xeográfica concreta, así como o software necesario para o tratamento dos datos.

### **AVALIACIÓN DA UNIDADE DIDÁCTICA**

Co fin de coñecer a idoneidade da programación seguida para a UD5, da actuación do profesor e o nivel de esforzo e de coñecemento e aprendizaxe do alumno levarase a cabo una avaliación procesual e unha avaliación final, a partir dos seguintes instrumentos da avaliación:

#### **Avaliación procesual:**

- x Observación da atención prestada tanto nas clases expositivas como nas prácticas de laboratorio.
- Valoraranse os informes elaborados polos alumnos ó final de cada unha das sesións prácticas.
- x Valorarase a correcta elaboración dos ficheiros entregados polos alumnos ó final de cada práctica.

#### **Avaliación final:**

- Terase en conta as respostas ás preguntas tipo test e preguntas curtas formuladas na proba escrita de avaliación final da materia de Xeomática.
- x Valorarase a presentación do traballo voluntario, a súa estrutura, contidos e orixinalidade.

### **BIBLIOGRAFÍA**

- AGUILAR FJ, MILLS JP, DELGADO J, AGUILAR MA, NEGREIROS J, PÉREZ JL (2010). Modelling vertical error in LiDAR-derived digital elevation models. *ISPRS Journal of Photogrammetry and Remote Sensing,* 65:103-110.
- AHOKAS E, KAARTINEN H, HYYPPÄ J (2003). A quality assessment of airborne laser scanner data. *International Archives of Photogrammetry and Remote Sensing,* , vol. XXXIV, part 3/W13.
- BATER CW, COOPS NC (2009). Evaluating error associated with lidar-derived DEM interpolation. Computer & Geosciences, 35: 289- 300.
- FELICÍSIMO AM (1994). *Modelos Digitales del Terreno Introducción y aplicaciones en las ciencias ambientales.* Pentalfa Ediciones, 222 pp.
- FELICÍSIMO AM (1999). *La utilización de los MDT en los estudios del medio físico*. Universidad de Extremadura, 16 pp.
- FLOOD M (2004). ASPRS Guidelines: *Vertical accuracy reporting for LiDAR data*: Version 1.0 ASPRS Lidar Committee. Ed. Martin Flood
- FORLANI G, NARDINOCCHI C (2007). *Adaptive filtering of aerial laser scanning data*. In: ISPRS Workshop on Laser Scanning 2007 and SilviLaser 2007. Espoo, September 12-14, 2007, Finland, pp. 130-135.
- GOMES PEREIRA L, JANSSEN L (1999). Suitability of laser data for DTM generation: a case study in the context of road planning and design. *ISPRS Journal of Photogrammetry and Remote Sensing*, 54: 244- 253.
- GONÇALVES L (2007). *Automatización en la generación de modelos digitales de elevación, cubicación y combustibles, a partir de datos LiDAR.* Tesís doctoral.Universidad de Santiago de Compostela, 279 pp.
- HODGSON ME, BRESNAHAN P (2004). Accuracy of airborne lidar-derived elevation: empirical assessment and error budget. *Photogrammetric Engineering and Remote Sensing,* 70: 331-340.
- HODGSON ME, JENSEN JR, RABER GT, TULLIS JA, DAVIS BA, G THOMPSON G, SCHUCKMAN K (2005). An evaluation of lidarderived elevation and terrain slope in leaf-off conditions. *Photogrammetric engineering and remote sensing,* 71: 817-824
- ME, JENSEN J, SCHMIDT L, SCHILL S, DAVIS B (2003). An evaluation of LIDAR-and IFSAR-derived digital elevation models in leaf-on conditions with USGS Level 1 and Level 2 DEMs. *Remote Sensing of Environment*, 84: 295-308.
- HÖHLE J, HÖHLE M (2009). Accuracy assessment of digital elevation models by means of robust statistical methods. I*SPRS Journal of Photogrammetry and Remote Sensing*, 64: 398-406.
- IBÁÑEZ E (2008). Validación de Modelos Digitales del Terreno de precisión a partir de datos Láser Escáner Aerotransportado; Aplicación a la

Marisma del Parque Nacional de Doñana. Tesís doctoral. Universitat Politécnica de Catalunya, 187 pp.

- LIU X (2008). Airborne LiDAR for DEM generation: some critical issues. Progress in Physical Geography, 32: 31-49
- LIU X, ZHANG Z (2008). LIDAR data reduction for efficient and high quality DEM generation. *International Archives of the Photogrammetry, Remote Sensing and Spatial Information Sciences*, 37:173-178.
- LLOYD C, ATKINSON P (2002). Deriving DSMs from LiDAR data with kriging. *International Journal of Remote Sensing*, 23: 2519-2524.
- MAUNE D (2007). Digital elevation model technologies and applications:The DEM users manual, 2ª edition.
- MORILLO J, POZO J, PRECIADO F, GORDILLO M, CASTILLO F (2002). Análisis de calidad de un modelo digital de elevaciones generado con distintas técnicas de interpolación. En: XIV Congreso Internacional de Ingeniería Gráfica Santander (España), 12 pp.
- PENG M, SHIH T (2006). Error assessment in two lidar-derived TIN datasets, 72: 933-947.
- SCHENK T (2001). Modeling and recovering systematic errors in Airborne Laser Scanners Proceedings of OEEPE Workshop on Airborne Laserscanning and Interferometric SAR for Detailed Digital Terrain Models, Stockholm, Sweden.
- SITHOLE G, VOSSELMAN G. Comparison of filtering algorithms (2003).
- SITHOLE G, VOSSELMAN G (2004). Experimental comparison of filter algorithms for bare-Earth extraction from airborne laser scanning point clouds. *ISPRS Journal of Photogrammetry and Remote Sensing,* 59: 85-101.
- SPAETE L, GLENN N, DERRYBERRY D, SANKEY T, MITCHELL J, HARDEGREE S (2010). Vegetation and slope effects on accuracy of a LiDAR-derived DEM in the sagebrush steppe. Remote Sensing Letters.
- SU J, BORK E (2006). Influence of vegetation, slope and LiDAR sampling angle on DEM accuracy. Photogrammetric Engineering & Remote Sensing, 72: 1265-1274

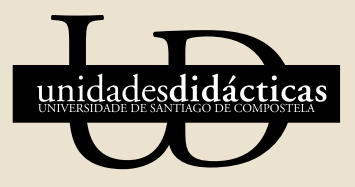

Unha colección orientada a editar materiais docentes de calidade e pensada para apoiar o traballo do profesorado e do alumnado de todas as materias e titulacións da universidade

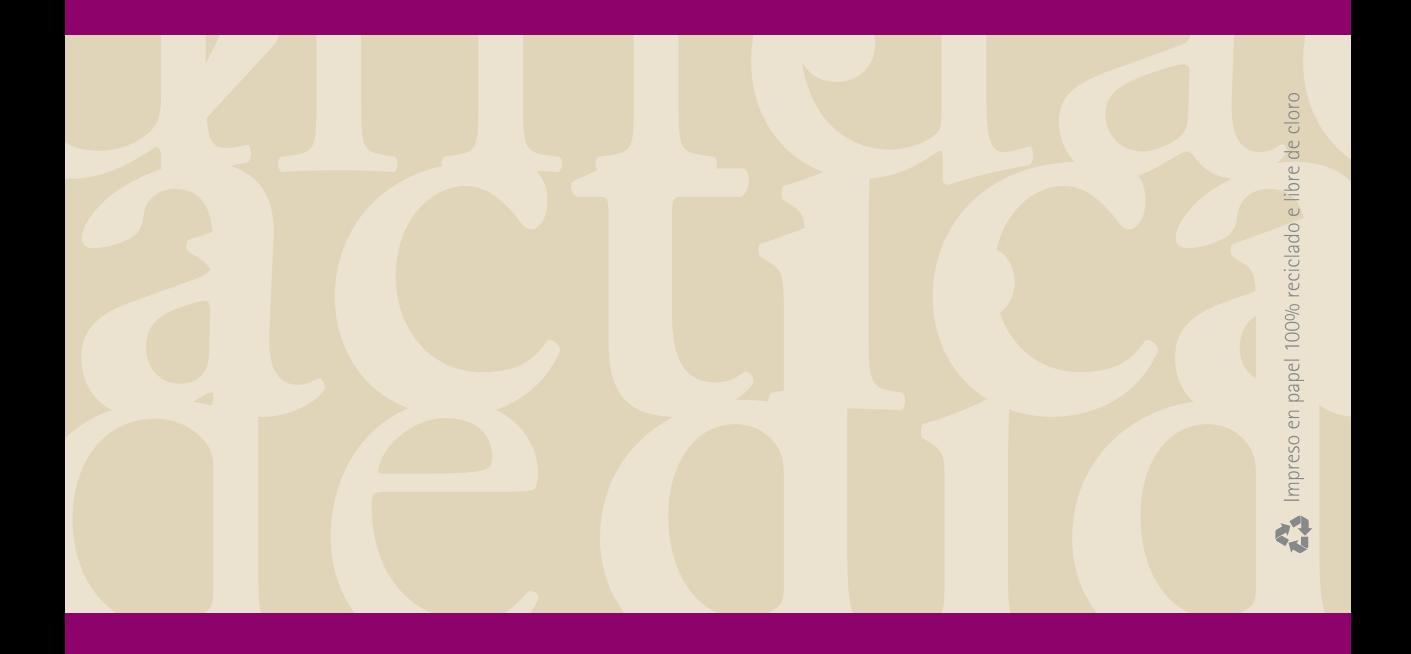

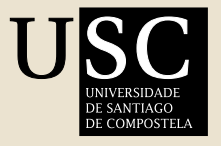

SERVIZO DE NORMALIZACIÓN<br>LINGÜÍSTICA

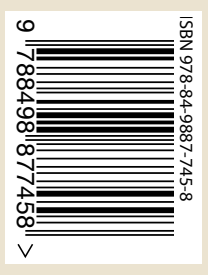